## Cheatography

## PHPStorm Shortcuts Cheat Sheet by [denno](http://www.cheatography.com/denno/) via [cheatography.com/63340/cs/16130/](http://www.cheatography.com/denno/cheat-sheets/phpstorm-shortcuts)

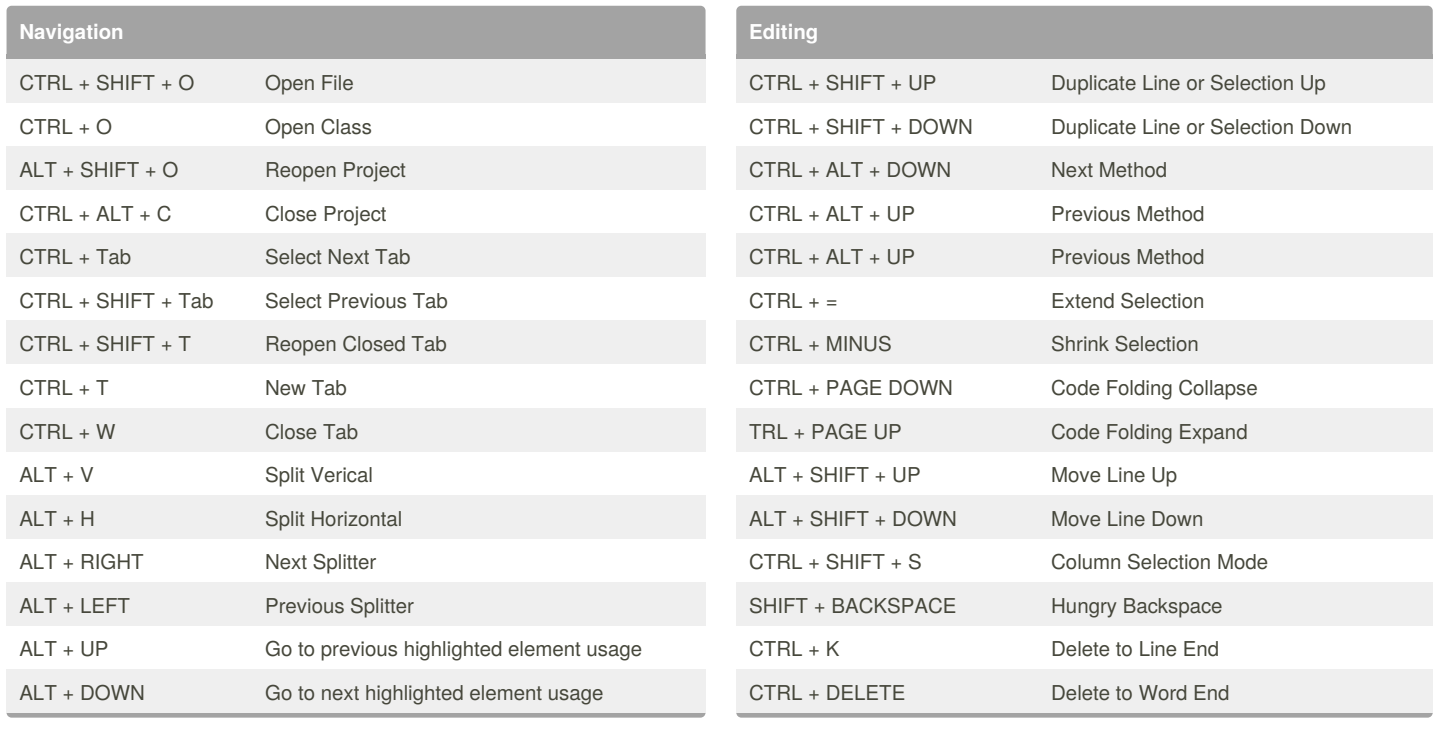

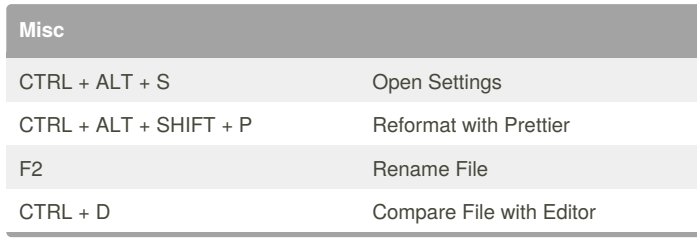

## By **denno**

[cheatography.com/denno/](http://www.cheatography.com/denno/)

Not published yet. Last updated 19th June, 2018. Page 1 of 1.

Sponsored by **ApolloPad.com** Everyone has a novel in them. Finish Yours!

<https://apollopad.com>